#### Coordonnées de la station météo :

 $\lambda$  : 2°26'21,19" WEST

: 48°48'20,03'' NORTH

# L'éclairement

## **I) Grandeur physique**

Selon Wikipédia : *« l'éclairement lumineux est la grandeur définie par la photométrie correspondant à la sensation humaine sur la manière dont une surface est éclairée. Pour qu'un objet qui ne produit pas de lumière par lui-même soit visible, il faut qu'il reçoive de la lumière. Plus il en reçoit, plus il est clair, et visible distinctement. La photométrie définit rigoureusement la lumière reçue, afin de pouvoir calculer cette grandeur, connaissant l'intensité lumineuse des sources de lumière, leur distance et leur direction.*

*L'éclairement lumineux est la seule grandeur photométrique directement mesurable. On l'évalue à l'aide d'un transducteur optique-électronique inséré dans une cellule photoélectrique. Dans le Système international d'unités, il s'exprime en lux (lx). »* Ici on parlera essentiellement de la luminosité reçue au niveau du toit.

Pourquoi le toit ? Avant d'entreprendre une installation de panneaux solaires photovoltaïques il est essentiel de vérifier les conditions locales (météo et environnement). De plus le luxmètre est placé depuis le 2 décembre 2019 au point le plus élevé de la parcelle, à savoir le mât de l'antenne TV qui fut raccourci à l'occasion.

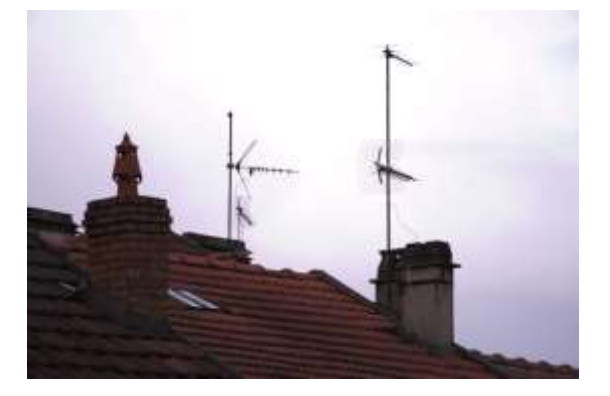

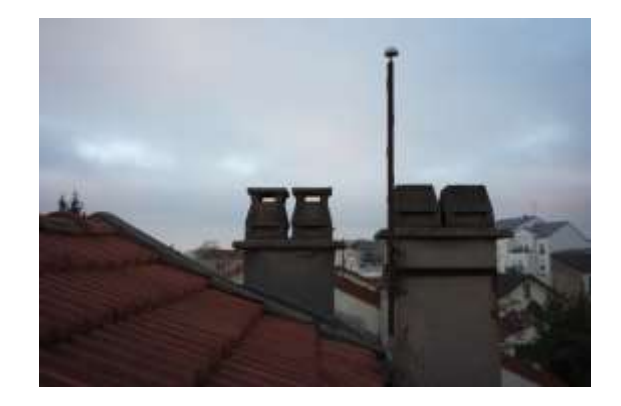

Avant le 2/12/2019 à partir du 2/12/2019

# **II) Moyen de collecter cette grandeur**

Il existe sur le marché un grand nombre de capteurs mesurant l'éclairement. Et il y a tout simplement les luxmètres qui donnent l'éclairement avec précision. On peut également utiliser des cellules photovoltaïques qui donne un courant proportionnel à l'éclairement ou une batterie de photos résistances.

L'avantage des photos résistances est un coût minime mais le problème réside dans la calibration des composants. Ils ont donc nécessaire de choisir un composant bon marché, fiable et interfaçable avec l'Arduino.

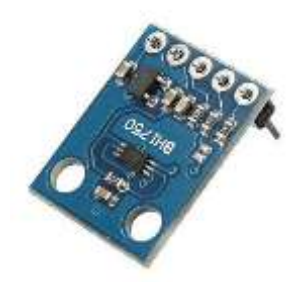

Le choix c'est donc porté sur le capteur BH1750 fonctionnant sur le port i²C de l'Arduino car il donne directement l'éclairement en Lux pour un prix assez bas (~2€ avec le port).

Cependant, la mesure doit être à l'extérieur et donc le capteur doit obligatoirement être protégé des intempéries. Or comme j'avais fait de la photo professionnellement il y a quelques

années, j'ai ressorti le concept de l'hémisphère intégrante des posemètres et j'ai placé deux hémisphères en plexiglass centrée sur le capteur photosensible du BH1750 comme illustré ci-après :

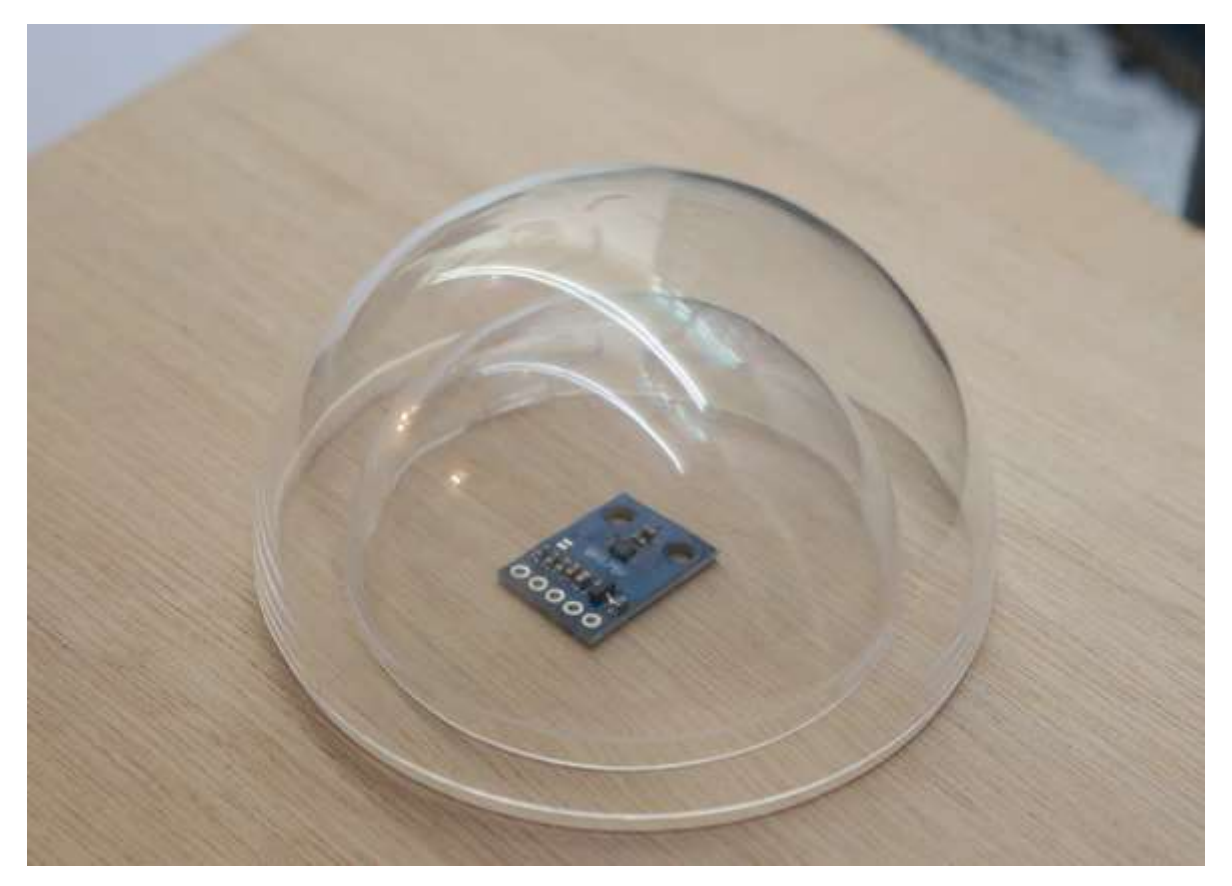

Les parties en plexiglass ont bien entendu été dépolies au papier de verre afin d'augmenter la réponse dans toutes les directions. Le PCB, lui a été collé sur un disque de contreplaqué percé au centre pour y placer un écrou de 5/8'' (visserie américaine pour trépied photo, car je ne savais pas où je le placerai) et un autre pour laisser passer les 5 connecteurs ( x4 pour l'<sup>12</sup>C et un pour l'adresse).

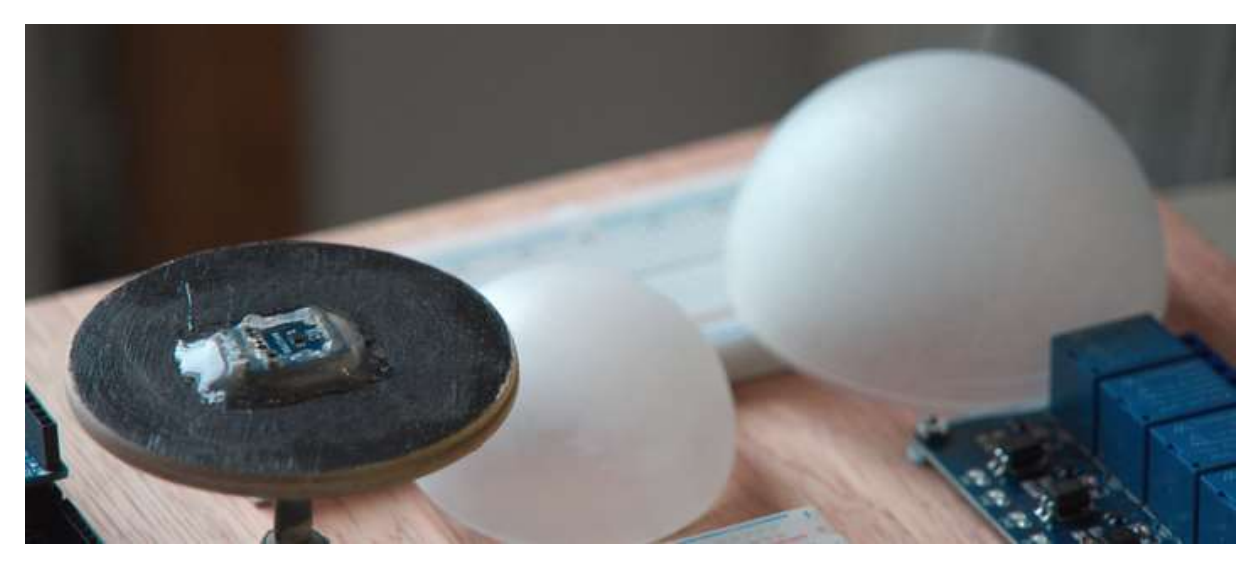

Voici ce que cela donne avant le scellement définitif au silicone :

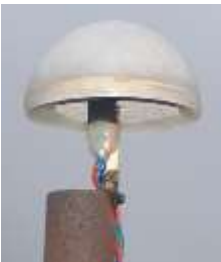

Placé en haut du mât, grâce à une visse américaine de 5/8'' directement brasée (cuivre phosphore) sur le tube porte antenne afin de ne pas avoir de masque proche. Cependant, l'antenne du voisin, elle risque de perturber les mesures, à suivre car l'azimut du mât de l'antenne du voisin est de 155° environ.

## **III) Mesures**

Les premières mesures ont été faites avec le luxmètre directement posé sur un petit trépied Manfrotto, lui-même reposant sur le rebord de la fenêtre le 18 octobre 2019. Le capteur directement relié à l'Arduino sur le port l<sup>2</sup>C déporté grâce à un sheild où l'on peut enficher chaque sortie / entrée avec en plus la masse et une alimentation VCC 5V. Il ne reste plus qu'a faire les branchements en utilisant les connecteurs « Dupont », ce qui permet de connecter rapidement un capteur sans avoir à refaire le câblage à chaque fois et de risquer de griller un composant !

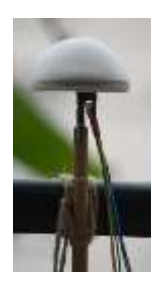

Les mesures du 18 et du 19 octobre ont été supprimées car celles du 18 comportaient des « trous » dans les données et celles du 19 (qui comportaient plus de 15 000 tuples) ont servies à la détermination des règles d'enregistrement.

Le 20 octobre, le luxmètre est placé sur un bâtonnet toujours à la fenêtre du laboratoire, il est placé de manière définitive le 2 décembre à 19h15. On observe justement une discontinuité des mesures ce jour à partir de 15h30.

# **IV) Horodatage, transport et stockage de la valeur**

Pour connaître l'heure associée à la valeur, il y a deux solutions ; la première qui consiste à envoyer la valeur de l'éclairement sur le serveur et de s'en remette à lui afin d'horodater cette dernière. Ou plus simplement embarquer une horloge connectée à l'Arduino et d'envoyer en même temps la date, l'heure ainsi que la donnée. Il y a avantage et inconvénient pour chacune des deux méthodes.

La première méthode, que l'on nommera « serveur » est peu coûteuse mais implique deux choses : avoir la maitrise de l'heure sur le serveur (fuseau, heure d'été…) ainsi que de ne jamais envoyer de données trop veilles.

La seconde méthode que l'on nommera « horloge » est d'embarquer une horloge temps réel avec l'Arduino, le problème c'est que ce genre de matériel dérive avec le temps, personnellement j'utilise des modules DS3231 (à 5€ avec la pile) dérivant de près de 30 secondes en 6 mois, ce qui oblige d'avoir des horloges d'avance et de remplacer le module régulièrement. Une solution serai d'utiliser les signaux du GPS pour obtenir l'heure avec précision dans le seul but d'horodater les données, brutale mais précis ! Cette méthode est essentielle car on ne va pas envoyer sur le réseau 2 valeurs par seconde afin de garantir l'exactitude du temps lié à la donnée.

Au début de chaque cycle, l'Arduino demande l'heure à l'horloge. Puis la valeur de l'éclairement est demandée au capteur BH1750 toute les secondes et ce 91 fois. Le cycle terminé, la carte va de nouveau consulter l'heure. Moyenne du temps et de l'éclairement sont ainsi faites.

La carte Arduino étant connectée à l'Internet grâce à une Shield Ethernet, les données sont envoyées par la consultation d'une page qui scrute le lien et qui récupère les variables passées en URL via le php. La requête est traitée par la simple consultation de cette page. Le traitement prend la forme d'une question, la donnée de l'éclairement doit-elle être enregistrée ? À cette question, il y a 4 règles ;

- Si on est à ± 1 minute de 0h00'00'' on enregistre systématiquement
- Si la valeur à changer de plus de 5% par rapport à la valeur précédente
- S'il s'est écoulé plus de 10 minutes depuis le dernier enregistrement
- Si la valeur à changer de ± 0,25 Lux et que l'éclairement est faible ( <3 Lux)

Si la datum respecte l'une de ces 4 règles ( test OU ) l'enregistrement de l'éclairement à la date et à l'heure transmise est enregistrée dans la table `Luminosite` elle-même contenue dans la base de donnée `Sation-Meteo`.

# **V) Consultation des données**

À partir du site principal, 4 liens sont proposés, l'un pour accéder au calendrier des données ; un pour afficher le graphique de la journée en cours ; l'un pour scruter la dernière valeur enregistrée dans la base de données et le dernier pour ce document.

### **Calendrier des données :**

Cette page récence les jours où des données ont été collectées, en beige, les jours qui ont été intégrés aux statistiques (moyenne<sup>1</sup> du jour sur l'année). En vert, les jours non encore comptabilisés (pas nature le jour actuel ne peut pas être comptabilisé car il n'est pas terminé). Et en rouge les jours où il n'y a pas de données. Les jours non encore écoulés sont en blanc car ils ne sont pas traitables !

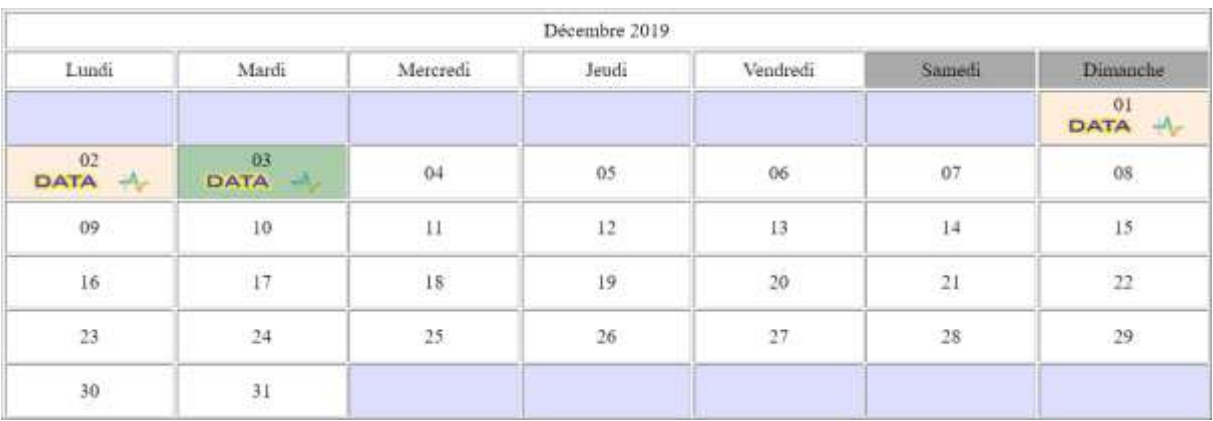

DATA Pour chaque jour, on peut avoir la liste des données sous forme d'un tableau avec l'heure au format décimal et l'éclairement. Le format est directement importable sous Excel.

Également il est possible d'accéder au graphique de l'éclairement de la journée spécifique.

En haut de page, deux liens vont vous permettre de retourner au sommaire et de consulter la variation de l'éclairement moyen sur l'année.

### **La journée en cours :**

Du fait de l'importance de l'acquisition des données et pour voir le temps qu'il fait sans tourner la tête de l'ordinateur, un lien est placé directement au début pour accéder au graphique du jour.

### **Le live et ce document :**

Il n'est pas nécessaire d'expliquer ici l'importance ou non de ces deux liens !

<sup>&</sup>lt;sup>1</sup> Ici la moyenne n'est pas une moyenne arithmétique. Puisque le changement de temps et donc l'enregistrement des données n'est pas constant, la moyenne est calculée à partir de l'intégrale sans lissage (trapèzes) sur 24h et non du lever au coucher du soleil.

# **VI) Pistes pour une nouvelle version**

Avec le temps, le plastique peut avoir tendance à s'opacifier ou s'éclaircir et donc les mesures faites par le capteur peuvent être entachées d'erreurs. Il est important que dans une version plus évoluée, un dispositif avec des LEDS puisse être rajouté et mises en marche lorsque le capteur mesure 0 Lux (vers 1h du matin) et pour seulement 5 minutes le temps de calibrer l'appareil.

Ce dispositif serait connecté à un port numérique de l'Arduino, ce qui ne rajouterai qu'un seul câble, la masse étant commune avec le luxmètre.